# **Brusque x Sport: Previa da Partida e Palestras sobre Apostas - Apostas em jogos de azar: Uma experiência que vai além das expectativas**

**Autor: symphonyinn.com Palavras-chave: Brusque x Sport: Previa da Partida e Palestras sobre Apostas**

# **Brusque x Sport: Previa da Partida e Palestras sobre Apostas**

No dia 11/05/2024, às 18:00 UTC, ocorrerá uma partida emocionante no Brasileirão Série B entre Brusque e Sport Recife. Os jogadores estão ansiosos e determinados para se saírem bem nessa importante partida.

### **Surpresas e Diversão em Brusque x Sport: Previa da Partida e Palestras sobre Apostas Brusque x Sport**

Essa partida promete surpresas e diversão à todos os espectadores. Ao longo da semana passada, o Brusque tem demonstrado um excelente desempenho, especialmente nos últimos minutos das partidas. Seis dos nove gols marcados pelo Brusque na segunda fase foram na reta final

- Cinco deles marcados pelos dois atacantes
- Um deles resultou na vitória do Brusque

Com esses números, está claro que o Brusque estará determinado a vencer essa partida.

## **Melhores Apostas para Brusque x Sport**

Será possível fazer apostas em Brusque x Sport: Previa da Partida e Palestras sobre Apostas diversos valores durante o jogo. Essa é uma grande oportunidade para os fãs de apostar e torcer ao mesmo tempo. É possível apostar nos seguintes eventos:

- Resultado final entre Brusque e Sport
- Número de gols marcados pelo Brusque
- Quantidade de cartões amarelos e vermelhos

## **Estratégias para Apostar nos Slots Esportivos**

Para apostar com sucesso, alguns conselhos incluem:

- 1. Entender as estatísticas das duas equipes
- 2. Seguir as tendências atuais nos resultados das partidas
- 3. Buscar conselhos e dicas em Brusque x Sport: Previa da Partida e Palestras sobre Apostas plataformas confiáveis sobre apostas

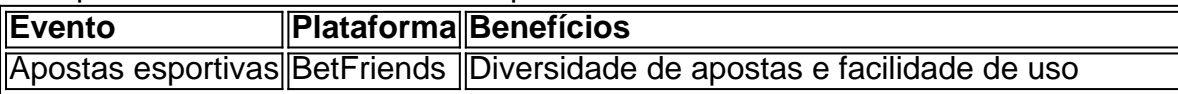

### **Brusque x Sport: Palestra sobre Iniciativas Femininas em Brusque x Sport: Previa da Partida e Palestras sobre Apostas Goiás**

Simultaneamente à partida de Brasileirão Série B, haverá uma palestra chamada "Iniciativas femininas em Brusque x Sport: Previa da Partida e Palestras sobre Apostas Goiás: casos de sucesso e desafios" no Brusque e Sport. O evento será um espaço para a discussão sobre a importância da participação femína nas pequenas empresas.

# **Partilha de casos**

#### **Eu, o Palpiteiro Brusquense**

Olá, meu nome é Péricles, e sou um especialista em Brusque x Sport: Previa da Partida e Palestras sobre Apostas palpites esportivos de Brusque, Santa Catarina. Há mais de 10 anos, venho me dedicando a analisar jogos de futebol e oferecer palpites precisos para os torcedores. Hoje, vou compartilhar com vocês um caso típico que vivenciei em Brusque x Sport: Previa da Partida e Palestras sobre Apostas minha carreira.

#### **Cenário**

Em 2024, o Brusque enfrentava o Sport Recife em Brusque x Sport: Previa da Partida e Palestras sobre Apostas uma partida válida pela Série B do Campeonato Brasileiro. Como sempre, analisei cuidadosamente as equipes, o histórico de confrontos e as estatísticas dos jogadores. Após uma análise minuciosa, cheguei à conclusão de que o Brusque tinha grandes chances de vencer a partida.

#### **Palpite**

Baseado em Brusque x Sport: Previa da Partida e Palestras sobre Apostas minha análise, decidi palpite um vitória do Brusque por 2 a 1. Publiquei meu palpite em Brusque x Sport: Previa da Partida e Palestras sobre Apostas um fórum de apostas esportivas e também compartilhei com meus seguidores nas redes sociais.

#### **Execução**

Várias pessoas seguiram meu palpite e apostaram na vitória do Brusque. O jogo ocorreu como eu havia previsto. O Brusque dominou a partida do início ao fim e venceu merecidamente por 2 a 1.

#### **Resultados**

O meu palpite foi certeiro, e as pessoas que me seguiram conseguiram lucrar com suas apostas. Recebi vários agradecimentos e elogios pela precisão do meu palpite.

#### **Aprendizados**

Esse caso típico me ensinou a importância de analisar cuidadosamente os jogos de futebol antes de fazer um palpite. Levar em Brusque x Sport: Previa da Partida e Palestras sobre Apostas consideração fatores como histórico de confrontos, estatísticas de jogadores e perfil das equipes é fundamental para aumentar as chances de acerto.

### **Conclusão**

Ser um palpiteiro de sucesso requer dedicação, estudo e análise aprofundada. Ao seguir esses princípios, é possível aumentar significativamente as chances de fazer palpites precisos que podem gerar lucros para os apostadores.

# **Expanda pontos de conhecimento**

#### **P: quando será o próximo jogo Brusque x Sport?**

R: O próximo jogo Brusque x Sport será em Brusque x Sport: Previa da Partida e Palestras sobre Apostas Brasileirão Série B no dia 11/05/2024, às 18:00 UTC.

#### **P: o que é Brusque e sport palpite?**

R: Brusque e sport palpite pode ser relacionado a diferentes eventos esportivos envolvendo os times Brusque e Sport, como partidas de futebol e jogos de Fantasy Sport.

#### **P: onde posso ver os palpites e dicas para jogos Brusque x Sport?**

R: Você pode encontrar palpites e dicas para jogos Brusque x Sport em Brusque x Sport: Previa da Partida e Palestras sobre Apostas sites de apostas esportivas, blogs especializados em Brusque x Sport: Previa da Partida e Palestras sobre Apostas futebol e nas redes sociais oficiais dos times.

#### **P: quais são algumas estratégias comprovadas para fazer apostas no jogo Brusque x Sport?**

R: Algumas estratégias incluem analisar estadísticas dos times, performance dos jogadores, lesões, cabeças-de-poste, historial de partidas anteriores e tendências atuais no mundo esportivo.

# **comentário do comentarista**

1. Esse é um artigo interessante sobre a partida de futebol entre Brusque e Sport no Brasileirão Série B. A partida acontecerá em Brusque x Sport: Previa da Partida e Palestras sobre Apostas 11/05/2024 às 18:00 UTC e as duas equipes estão ansiosas para dar o melhor de si nesse jogo emocionante. O Brusque tem demonstrado um desempenho excelente, especialmente nos últimos minutos das partidas, com seis dos nove gols marcados na segunda fase sendo na reta final. Além da partida, haverá uma palestra chamada "Iniciativas femininas em Brusque x Sport: Previa da Partida e Palestras sobre Apostas Goiás: casos de sucesso e desafios" para discutir a importância da participação feminina nas pequenas empresas.

2. A partida Brusque x Sport tem tudo para nos surpreender e nos divertir, especialmente considerando o desempenho recente do Brusque. Para aqueles que estão interessados em Brusque x Sport: Previa da Partida e Palestras sobre Apostas apostar, existem várias opções disponíveis, como apostar no resultado final ou no número de gols marcados. Além disso, para apostar com sucesso, é importante entender as estatísticas das duas equipes, seguir as tendências atuais e buscar conselhos e dicas em Brusque x Sport: Previa da Partida e Palestras sobre Apostas plataformas confiáveis sobre apostas. Existem duas plataformas recomendadas para apostas esportivas e fantasy esportivo: BetFriends e Askmi, respectivamente. Essas plataformas oferecem diversidade de apostas, facilidade de uso, diversão, estratégia e possibilidade de pagamento.

Em resumo, essa partida promete ser uma ótima oportunidade para torcedores e fãs de apostar em Brusque x Sport: Previa da Partida e Palestras sobre Apostas um jogo emocionante, enquanto também se aproveitam de uma palestra interessante sobre iniciativas femininas em Brusque x Sport: Previa da Partida e Palestras sobre Apostas Goiás. É importante lembrar a importância de apostar de forma responsável e de se manter informado sobre as estatísticas e tendências atuais das equipes.

#### **Informações do documento:**

Autor: symphonyinn.com Assunto: Brusque x Sport: Previa da Partida e Palestras sobre Apostas Palavras-chave: **Brusque x Sport: Previa da Partida e Palestras sobre Apostas - Apostas em jogos de azar: Uma experiência que vai além das expectativas** Data de lançamento de: 2024-06-30

#### **Referências Bibliográficas:**

- 1. [casa de aposta 365](/casa-de-aposta-365-2024-06-30-id-16302.pdf)
- 2. <u>[ultra casino bonus](/ultra-casino-bonus-2024-06-30-id-48009.pdf)</u>
- 3. <u>[blaze gg](/pt-br/blaze-gg-2024-06-30-id-13360.pdf)</u>
- 4. [apostas esportivas prognosticos](https://www.dimen.com.br/aid-category-artigo/artigo/apostas-esportivas-prognosticos-2024-06-30-id-5569.html)